Построение дополненной реальности на основе визуальной и пространственной информации

#### Пилюгин Кирилл Сергеевич

руководитель: Крыщенко Антон Сергеевич

#### СПб АУ НОЦНТ РАН

13 июня 2017 г.

#### Введение

- Дополненная реальность размещение виртуальных объектов в реальном окружении
- Ключевая задача точная локализация устройства
- Источники информации для локализации:
	- Геопозиция (GPS)
	- Сенсоры движения (IMU)
	- Визуальная информация видеопоток с камеры устройства
- Наибольший интерес представляет задача визуального трекинга в естественном окружении, не содержащем искусственных маркеров

### Мотивация

- Готовые библиотеки (Wikitude, Vuforia) предоставляют только высокоуровневый интерфейс для размещения виртуальных объектов
- Хочется получать информацию о текущем окружении (облако точек или модель)
- Комбинация геопозиции и визуального трекинга для точного позиционирования

### Цель и задачи

- Цель: разработка системы для мобильных устройств, реализующей трекинг естественного окружения для построения дополненной реальности
- Задачи:
	- Изучение алгоритмов визуального трекинга и возможностей их применения
	- Реализация библиотеки для платформы Android на основе выбранного алгоритма
	- Сохранение информации о месте, достаточной для дальнейшей локализации и трекинга
	- Исследование возможностей привязки локальной карты к мировым координатам

# PTAM: Parallel Tracking and Mapping

- Один из методов одновременной локализации и построения карты (SLAM)
- Трекинг и построение карты осуществляются в разных потоках
- Достаточно устойчив к резким движениям камеры и размытым кадрам
- Возможность оптимизации для работы на мобильных устройствах

## PTAM: алгоритм

- Модель движения для определения априорной позиции камеры
- Детектор углов FAST на 4 уровнях пирамиды изображений
- Трекинг осуществляется в 2 этапа: сначала с использованием небольшого набора крупных признаков, затем уточняется остальными

### Реализация

- Библиотека для платформы Android
- В основе лежит оригинальная реализация PTAM с открытым исходным кодом
- Адаптирован алгоритм трекинга: возможен только один из этапов в зависимости от скорости движения камеры
- Дополнительная оптимизация для удаления лишних ключевых кадров из карты
- Реализовано сохранение и загрузка карты

# Пример работы тестового приложения

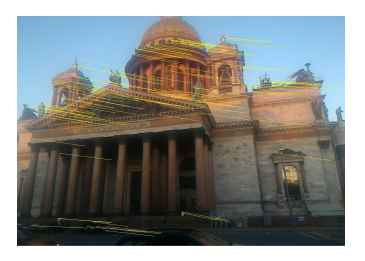

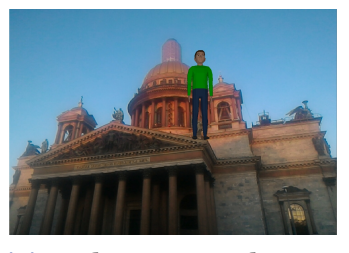

(c) Добавление объекта (d) Трекинг

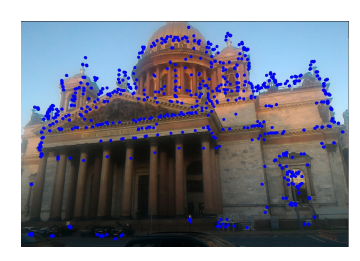

(a) Инициализация (b) Построение карты

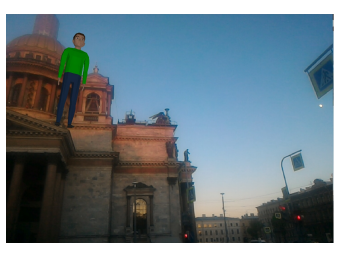

 $\Box \rightarrow \neg \neg \Box \rightarrow \neg \neg \exists \rightarrow \neg \neg \exists \rightarrow \neg \exists$  $2Q$ Пилюгин К.С. 8/13 март байгаа байгаа байгаа байгаа байгаа байгаа байгаа байгаа байгаа байгаа 8/13 март байгаа

### Построение карты с привязкой к местности

- Задача геопозиционирования определение точной позиции наблюдателя в мировой системе координат
- Google Street View: получение панорамы и карты глубин по геопозиции
- Рассмотрим два подхода:
	- <sup>1</sup> Привязка построенной карты с помощью PTAM к панораме
	- <sup>2</sup> Построение карты из панорам и локализация на ней

## Привязка карты к панораме

- Находим соответствия между ключевыми точками с помощью SIFT-дескрипторов
- Алгоритм на основе RANSAC для нахождения преобразования, связывающего локальную карту и панораму

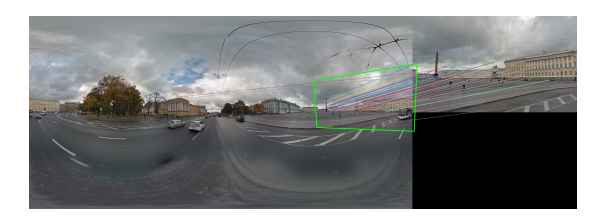

# Построение карты из панорам

- Выделяем набор перекрывающихся сегментов из панорамы, они играют роль ключевых кадров
- Преобразование для компенсации искажений
- Набор ключевых точек разного масштаба из пирамиды изображений
- Координаты точек определяются из карты глубин

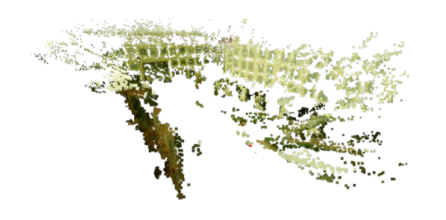

### Тестирование

- Тестовый набор из 10 панорам улиц Санкт-Петербурга
- С помощью первого подхода успешно найдены соответствия для 8 карт
- Трекинг по построенной заранее карте работает хуже в случае значительных различий между панорамой и текущим окружением
- Лучшее решение комбинированный подход

## Результаты

- Исследованы различные подходы к трекингу в естественном окружении
- Разработана библиотека на основе алгоритма PTAM для платформы Android
- Реализовано сохранение карты окружения для дальнейшей локализации в ней
- Возможность привязки построенной карты к геопозиции
- Прототип построения карты для трекинга с использованием данных Google Street View

#### KOXKOXKEXKEX E DAQ  $13/13$

# Ссылки

- https://github.com/kpilyugin/ARPtam
- https://youtu.be/7Ox36dgbw2w